# **Reports: Work Log Details**

Report results always consist of work log details and a summary & analysis part (see Reports: Summary & Analysis). This chapter explains all available options for the work log details of a report.

- Work Log Details
- List
- Structured
- Configure Columns
- Export
- Print
- Operations
  - Issue Operations
  - Edit Work Log
  - Delete Work Log
  - Move Work Log
- Warnings (Fix Work Logs)

### Work Log Details

You can hide/show the complete "Work Log Details" section by clicking on the arrow/headline.

Display Work Log Details:

 $\odot$ 

#### Work Log Details

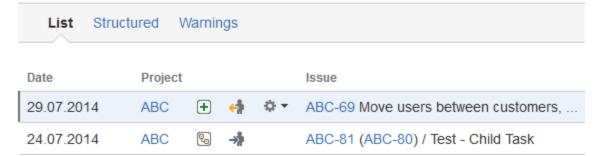

Hide Work Log Details:

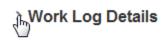

.....

#### Summary & Analysis

Work log details can be displayed in two different views that are available as links in the navigation bar:

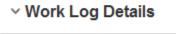

List Structured Warnings

• List (list of all work logs sorted by date/time descending); this is the default view

• Structured (work logs grouped by project and issue).

In addition, there might be an additional tab called "Warnings". This tab appears if your report contains "broken" work logs that have been caused by moving issues between different projects in JIRA. For details, refer to Fix Work Logs (Warnings).

### List

The list view displays work logs by date/time descending.

| ~ Work Log | Details  |         |     |                  |                        |             |               |                        |              |       |       |        |         |              |          |          |            |
|------------|----------|---------|-----|------------------|------------------------|-------------|---------------|------------------------|--------------|-------|-------|--------|---------|--------------|----------|----------|------------|
| List Stru  | ctured \ | Warning | s   |                  |                        |             |               |                        |              |       |       | Colum  | nns 👻 🗛 | ld Fields to | Export 🗸 | ∓ Expo   | rt 🔒 Print |
| Date       | Project  |         |     | Issue            |                        | Components  | Activity      | Description            | User         | Begin | End   | Result | Rounded | Corrected    | Charge   | Approved |            |
| 29.07.2014 | ABC      | +       | e ( | ✓ ABC-69 Move us | ers between customers, | Extra - New | Another One   | Asdasd a               | Valery Smith |       |       | 23h 0m | 23.0    |              | 63       | 0        | 15/        |
| 24.07.2014 | ABC      | 2       | *   | ABC-81 (ABC-80   | ) / Test - Child Task  | Extra - Old | Brainstorming | Worklog in ABC-81      | Valery Smith | 12:12 | 12:13 | 0h 1m  | 0.0     |              | 6        | O        | 官当团        |
| 24.06.2014 | ABC      | 0       | *   | ABC-28 Property  | parsing, agent email   | Extra - New | Activity I    | debugging              | 🛅 John Doe   | 14:29 | 14:38 | 0h 9m  | 0.25    |              | 6        | 0        | 15/        |
| 23.06.2014 | ABC      | 0       | *   | ABC-28 Property  | parsing, agent email   | Extra - New | QS & Test     | GUI testing            | 🛅 John Doe   |       |       | 5h 0m  | 5.0     |              | 6        | ø        | 154        |
| 10.06.2014 | ABC      | 2       | *   | ABC-79 (ABC-28   | ) / test 2             | Extra - New | Another One   | tested the application | Thomas Time  |       |       | 1h 0m  | 1.0     |              | 63       | 0        | 154        |
| 30.05.2014 | ABC      | 2       | *   | ABC-79 (ABC-28   | ) / test 2             | Extra - New | Activity I    | review, test plan      | Thomas Time  |       |       | 1h 0m  | 1.0     |              | 63       | 0        | 自己人        |
| 5.05.2014  | ABC      | 2       | *   | ABC-79 (ABC-28   | ) / test 2             | Extra - New | None          | test for correction 0  | Thomas Time  | 17:24 | 17:25 | 1h 0m  | 0.0     | Oh Om        | 6        | 0        | 15/        |

This view mode displays 15 work logs per page and has a page navigation on the bottom of the list:

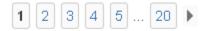

The list displays the following information:

| Column          | Description     |                                                                                               |                            |        |              | Remarks                                                        |
|-----------------|-----------------|-----------------------------------------------------------------------------------------------|----------------------------|--------|--------------|----------------------------------------------------------------|
| Exclude         | List            | Structured                                                                                    | Warnings                   |        |              | This column is only available if you have chosen "Charge" wher |
|                 | Exclude         | Date                                                                                          | Project                    |        |              |                                                                |
|                 |                 | 29.07.2014                                                                                    | ABC                        | +      | <del>(</del> |                                                                |
|                 |                 | 24.07.2014                                                                                    | ABC                        | P.,    | *            |                                                                |
|                 |                 | 24.06.2014                                                                                    | ABC                        | 0      | <b>-</b>     |                                                                |
|                 |                 | 23.06.2014                                                                                    | ABC                        | 0      | <b>-</b> *   |                                                                |
|                 | report as base  | xclude work logs fro<br>for charging work lo<br>cluded work logs, thi<br>(and you can clear ) | gs.<br>s will be displayed |        |              |                                                                |
|                 | 7 wo            | ork logs exclud                                                                               | ed Clear                   | 2      |              |                                                                |
|                 | For more detai  | ils, see Charge Work                                                                          | CLogs - Create In          | voice. |              |                                                                |
| Date            | Date of the wo  | rk log.                                                                                       |                            |        |              |                                                                |
| Project         | Project key.    |                                                                                               |                            |        |              | You can click the key to get to the project overview in JIRA.  |
| (Type)          | Issue type (JIF | RA icon).                                                                                     |                            |        |              |                                                                |
| (Status)        | Issue status (J | IRA icon).                                                                                    |                            |        |              |                                                                |
| (Issue Actions) |                 | available in JIRA for<br>A Issue Navigator). I                                                |                            |        |              |                                                                |

| Issue key and summary. Display of longer summary is limited to a                                                                                                    | You                                                                                                    | can click                                                                                                    | the key t                                                                                                    | to get t                                                                                                    | o the iss                                                                                                    | sue di                                                                                                    | ectly.                                                                                                    |                                                                                                    |
|----------------------------------------------------------------------------------------------------|----------------------------------------------------------------------------------------------------|----------------------------------------------------------------------------------------------------|----------------------------------------------------------------------------------------------------|----------------------------------------------------------------------------------------------------|----------------------------------------------------------------------------------------------------|----------------------------------------------------------------------------------------------------|----------------------------------------------------------------------------------------------------|----------------------------------------------------------------------------------------------------|
| define dnumber of characters.                                                                                                    |                                                                                                    |                                                                                                    | a sub-tas                                                                                                    | sk, disp                                                                                                    | lay will s                                                                                                    | show                                                                                                    | he sub-tas                                                                                                    | sk key plus                                                                                                    |
|                                                                                                    |                                                                                                    | 10                                                                                                    | 0.06.201                                                                                                    | 14                                                                                                    | ABC                                                                                                    | Q                                                                                                    | ) <b>-&gt;</b>                                                                                                    | ABC                                                                                                    |
|                                                                                                    |                                                                                                    | 30                                                                                                    | 0.05.201                                                                                                    | 14                                                                                                    | ABC                                                                                                    | Q                                                                                                    |                                                                                                    | ABC                                                                                                    |
|                                                                                                    |                                                                                                    | 05                                                                                                    | 5.05.201                                                                                                    | 14                                                                                                    | ABC                                                                                                    | Q                                                                                                    | *                                                                                                    | ABC                                                                                                    |
| Component/s for this issue, if available.                                                                                                    |                                                                                                    |                                                                                                    |                                                                                                    |                                                                                                    |                                                                                                    |                                                                                                    |                                                                                                    |                                                                                                    |
| Activity type for this work log, if available.                                                                                                    |                                                                                                    |                                                                                                    |                                                                                                    |                                                                                                    |                                                                                                    |                                                                                                    |                                                                                                    |                                                                                                    |
| Description from your work log.                                                                                                    |                                                                                                    |                                                                                                    |                                                                                                    |                                                                                                    |                                                                                                    |                                                                                                    |                                                                                                    |                                                                                                    |
| Fix version/s for the issue.                                                                                                    | C                                                                                                    | ) This c                                                                                                    | column h                                                                                                    | ias bee                                                                                                    | en addeo                                                                                                    | d in <b>ic</b> t                                                                                                    | t <b>ime</b> versio                                                                                                    | on 4.3.                                                                                                    |
| If you have added JIRA Custom Field/s and/or <i>ictime</i> Work Log Attributes as search criteria (see Create Reports), for each field, a column for the values will be displayed in the work log details. | C                                                                                                    | These                                                                                                    | e dynam                                                                                                    | ic colur                                                                                                    | mns hav                                                                                                    | ve bee                                                                                                    | n added ir                                                                                                    | n <b>ictime</b> vei                                                                                                    |
| User who has created this work log. Full name is displayed (not the user name).                                                                                                    |                                                                                                    |                                                                                                    | user's na                                                                                                    | ame, th                                                                                                    | nere is a                                                                                                    | calen                                                                                                    | der icon th                                                                                                    | nat opens a                                                                                                    |
|                                                                                                    |                                                                                                    |                                                                                                    | nn Do                                                                                                    | е                                                                                                    |                                                                                                    |                                                                                                    |                                                                                                    |                                                                                                    |
|                                                                                                    |                                                                                                    |                                                                                                    |                                                                                                    |                                                                                                    |                                                                                                    |                                                                                                    |                                                                                                    |                                                                                                    |
|                                                                                                    | Joh                                                                                                    | n Doe - 2                                                                                                    | 6.04.201                                                                                                    | 2                                                                                                    |                                                                                                    |                                                                                                    |                                                                                                    |                                                                                                    |
|                                                                                                    | Dat                                                                                                    | e                                                                                                    |                                                                                                    | Issue                                                                                                    |                                                                                                    |                                                                                                    | Description                                                                                                    |                                                                                                    |
|                                                                                                    | 26.                                                                                                    | .04.2012 💿                                                                                                    | ホ                                                                                                    | ABC-1 G                                                                                                    | General Spe                                                                                                    | cificatio                                                                                                    | Details Appro<br>up all                                                                                                    | oval Process, Re                                                                                                    |
|                                                                                                    | 26.                                                                                                    | 04.2012 💿                                                                                                    | <i>.</i> ??                                                                                                    | ABC-1 G                                                                                                    | General Spe                                                                                                    | cificatio                                                                                                    | Disucss exist<br>work on app                                                                                                    |                                                                                                    |
|                                                                                                    |                                                                                                    |                                                                                                    |                                                                                                    |                                                                                                    |                                                                                                    |                                                                                                    |                                                                                                    |                                                                                                    |
|                                                                                                    | From                                                                                                    | ictime ve                                                                                                    | ersion 4.                                                                                                    | 2.5 on,                                                                                                    | the dis                                                                                                    | play h                                                                                                    | as change                                                                                                    | d, the dialc                                                                                                    |
|                                                                                                    |                                                                                                    | U                                                                                                    | зег                                                                                                    |                                                                                                    | Begin                                                                                                    | End                                                                                                    | Result R                                                                                                    | Rounded                                                                                                    |
|                                                                                                    | 390                                                                                                    |                                                                                                    |                                                                                                    |                                                                                                    |                                                                                                    |                                                                                                    |                                                                                                    |                                                                                                    |
|                                                                                                    | 1                                                                                                    |                                                                                                    |                                                                                                    | 014                                                                                                    |                                                                                                    |                                                                                                    | 4h 2m                                                                                                    |                                                                                                    |
|                                                                                                    |                                                                                                    |                                                                                                    | .0.04.20                                                                                                    | 514                                                                                                    |                                                                                                    |                                                                                                    |                                                                                                    |                                                                                                    |
|                                                                                                    | - 1                                                                                                    |                                                                                                    | 0 *                                                                                                    |                                                                                                    |                                                                                                    | isniel -                                                                                                    | Summary/10                                                                                                    | Description<br>Estimation                                                                                                    |
|                                                                                                    | _                                                                                                    |                                                                                                    |                                                                                                    |                                                                                                    |                                                                                                    |                                                                                                    | -                                                                                                    | 10391                                                                                                    |
|                                                                                                    | - 0                                                                                                    | 8.04.2014                                                                                                    | 0                                                                                                    |                                                                                                    | DEF-2 Be                                                                                                    | ispiel -                                                                                                    | Summary10.                                                                                                    | -                                                                                                    |
|                                                                                                    |                                                                                                    |                                                                                                    |                                                                                                    |                                                                                                    |                                                                                                    |                                                                                                    |                                                                                                    | 10404                                                                                                    |
|                                                                                                    | define dnumber of characters.         Component/s for this issue, if available.         Activity type for this work log, if available.         Description from your work log.         Fix version/s for the issue.         If you have added JIRA Custom Field/s and/or <i>ictime</i> Work Log Attributes as search criteria (see Create Reports), for each field, a column for the values will be displayed in the work log details.         User who has created this work log. Full name is displayed (not the | define driumber of characters. If a value of the sum of the sum of | define dnumber of characters.       If an issue is a summary:         Image: Image: | define dnumber of characters.       If an issue is a sub-tas summary:         If an issue is a sub-tas summary:         If an issue is a sub-tas summary:         If an issue is a sub-tas summary:         If an issue is a sub-tas summary:         If an issue is a sub-tas summary:         If an issue is a sub-tas summary:         If an issue is a sub-tas summary:         If you have added JIRA Custom Field's and/or <i>lctime</i> Work Log Attributes as search criteria (see Create Reports), for each field, a column for the values will be displayed in the work log details.         User who has created this work log. Full name is displayed (not the user's numencicked.         User who has created this work log. Full name is displayed (not the user's numencicked.         If you have added JIRA Custom Field's and/or <i>lctime</i> Work Log Attributes as search criteria (see Create Reports), for each field, a column for the values will be displayed in the work log details.         User who has created this work log. Full name is displayed (not the user's numencicked.         If you have added JIRA Custom Field's and/or <i>lctime</i> Work Log Attributes as search criteria (see Create Reports), for each field, a column for the values will be displayed in the work log details.         User who has created this work log. Full name is displayed (not the user's numencicked.       If you have added JIRA Custom Field's and/or <i>lctime</i> Work Log Attributes as a search criteria (see Create Reports), for each field, a column for the values and the custom field at the performantes at the custom field at the performantes at the custom field at | define dnumber of characteris.       If an issue is a sub-task, displayment of the second of the second of the secon | define dinumber of characters.<br>H an issue is a sub-task, display will i<br>summary:<br>10.06.2014 ABC<br>30.05.2014 ABC<br>30.05.2014 ABC<br>30.05.2014 ABC<br>30.05.2014 ABC<br>Component/s for this issue, if available.<br>Activity type for this work log, if available.<br>Fix version/s for the issue.<br>Fix version/s for the issue.<br>If you have added JIRA Custom Field/s and/or <i>letime</i> Work Log<br>Attributes as search criteria (see Create Reports), for each field, a<br>column for the values will be displayed in the work log details.<br>User who has created this work log. Full name is displayed (not the<br>user name).<br>User values will be displayed in the work log details.<br>User who has created this work log. Full name is displayed (not the<br>user name).<br>From ictime version 4.2.5 on, the displayed in the user is an<br>10 These dynamic columns have<br>10 These dynamic columns have<br>10 Thes | define dnumber of characters.       If an issue is a sub-task, display will show is summary:         Image: Image: Ima | define diumber of characters.<br>If an issue is a sub-task, display will show the sub-task<br>summary:<br>10.06.2014 ABC & +<br>30.05.2014 ABC & +<br>30.05.2014 ABC & +<br>Component/s for this issue, if available.<br>Activity type for this work log, if available.<br>Description from your work log.<br>Fix version/s for the issue.<br>If you have added JIRA Custom Field's and/or <i>inctime</i> Work Log<br>Attributes as search criteria (see Creeke Reports), for each field, a<br>column for the values will be displayed in the work log details.<br>User who has created this work log. Full name is displayed (not the<br>user name).<br>User aname).<br>Fix version 4.2.5 on, the display all work logs of the user for<br>This independent provided and the independent of the control of the user's name, there is a calender icon the<br>citized the icon. This might build build be displayed in the work log details.<br>User name).<br>Fix users of the issue of the issue is displayed (not the<br>user name).<br>Fix intersheet displays all work logs of the user for<br>This intersheet displays all work logs of the user of<br>the icon. This might bus used to check if work<br>is 0.2012 Activity if were the issue of the issue<br>the issue is a calender icon the<br>issue is a calender icon the<br>issue is a calender icon the issue is a calender icon the<br>issue is a calender icon the issue is a calender icon the<br>issue is a calender icon the issue is a calender icon the<br>issue is a calender icon the issue is a calender icon the issue is a calender icon the issue is a calender icon the issue is a calender icon the<br>issue is a calender icon the issue is a calender icon the<br>issue is a calender icon the issue is a calender icon the<br>issue is a calender icon the issue is a calender icon the<br>issue is a calender icon the issue is a calender icon the<br>issue is a calender icon the issue is a calender icon the<br>issue is a calender icon the issue is a calender icon the<br>issue is a calender icon the issue is a calender icon the<br>issue issue issue is a calender icon the<br>issue issue issue issue issue issue issue i |

| Begin                  | Start time of the work log, if you have logged your time as span /period.                                                                                                    | Column is always available, even if feature has been globally dis                                                                                                    |
|------------------------|----------------------------------------------------------------------------------------------------|----------------------------------------------------------------------------------------------------|
| End                    | End time of the work log, if you have logged your time as span /period.                                                                                                    | Column is always available, even if feature has been globally dis                                                                                                    |
| Time Spent<br>(Result) | Time you have entered (time spent <b>or</b> calculated result from start and end time)                                                                                                    | Column was renamed from "Result" to "Time Spent" in                                                                                                    |
| Rounded                | Rounded time spent                                                                                                    | If a rounding rule was applicable for the project at the moment y<br>Rules (<= 5.4.x) and Project Rounding Rule. Column is always a<br>selected for a project.                                                                  |
| Corrected              | If the feature is enabled (see General Configuration) and a user<br>has decided to enter a corrected "time spent" value, it will be<br>displayed here.                                                                            | Also refer to Log Work. Column is always available, even if featu                                                                                                    |
| Value                  | If you are working with teams and price lists (see Project Team<br>Price Lists and Global Teams & Price Lists), the value of your work<br>log will be displayed here. If <b>rounding</b> is applicable, it will be<br>considered. | Introduced in <i>ictime</i> version 4.4.                                                                                                    |
|                        | If a value has been entered in the "Corrected" filed of the work log, the price will be calculated with this value.                                                                                                    |                                                                                                    |
| Value (exact)          | If you are working with teams and price lists (see Project Team<br>Price Lists and Global Teams & Price Lists), the exact value of<br>your work log - without rounding - will be displayed here.                                  | Introduced in <i>ictime</i> version 4.4.                                                                                                    |
|                        | If a value has been entered in the "Corrected" filed of the work log, the price will be calculated with this value.                                                                                                    |                                                                                                    |
| Charge                 | Displays if entry should be charged or not, i.e. should appear in the "Charge" or "No Charge" section of the financial summary (see Rep orts: Summary & Analysis). See also General Configuration and Lo g Work.                  | In case of "no charge", if the user has entered additional informate be charged), this information will be displayed on mouseover. C been globally disabled.                                                                    |
|                        | S charge                                                                                                    |                                                                                                    |
|                        | O not charge                                                                                                    |                                                                                                    |
| Approved               | Approval status of a work log (if approval is enabled, see General Configuration).                                                                                                    | See Approve Work Logs.                                                                                                    |
|                        | ork log is approved                                                                                                    |                                                                                                    |
|                        | work log is not approved                                                                                                    |                                                                                                    |
| Work Log<br>Actions    | All available operations for the work log. For details, see below.                                                                                                    | Actions available depend on                                                                                                    |
| 15/                    |                                                                                                    | <ul> <li>your permissions in JIRA (edit own/all worklog permissions</li> <li>on the issue status in JIRA (no logging of work on closed is</li> <li>and on the task status in <i>ictime</i> (no changes for work logs</li> </ul> |
|                        |                                                                                                    | If a work log has been charged already, the \$ sign will b actions will be available.                                                                                                    |

### Structured

The structured view groups work logs by project and issue and shows the total time by issue and project (for the chosen search criteria). By clicking on rows for project and issue, you open more information.

| ✓ Work Log Details                            |            |          |      |       |     |         |         |           |          |                        |                 |         |
|-----------------------------------------------|------------|----------|------|-------|-----|---------|---------|-----------|----------|------------------------|-----------------|---------|
| List Structured Warnings                      |            |          |      |       |     |         |         | С         | olumns 👻 | Add Fields to Export 🕶 | <b>∓</b> Export | 🖨 Print |
| Project / Issue Description                   | Components | Activity | User | Begin | End | Result  | Rounded | Corrected | Charge   | Approved               | Appr.           |         |
| 😎 ABC ABC   Phase II                          |            |          |      |       |     | 676h 9m |         |           |          |                        |                 |         |
| 💿 🎄 ABC-1 General Specification - Pre-Proposi | al Phase   |          |      |       |     | 61h 4m  |         |           |          | 0                      |                 | \$      |
|                                               | nethod     |          |      |       |     | 0h 35m  |         |           |          | 0                      |                 | \$      |
| 🛨 🎝 ABC-3 Specification: discussions          |            |          |      |       |     | 9h 28m  |         |           |          | 0                      |                 | ¢2      |
| 💿 🎝 ABC-4 Library Update                      |            |          |      |       |     | 22h 31m |         |           |          | 0                      |                 | \$      |
| 💿 🎝 ABC-5 ExtJS Update                        |            |          |      |       |     | 18h 50m |         |           |          | 0                      |                 | \$\$    |
| ABC-61 Setup QA environment                   |            |          |      |       |     | 14h 52m |         |           |          | 0                      |                 | \$      |
|                                               |            |          |      |       |     |         |         |           |          |                        |                 |         |

Clicking on one issue (row), you will see all work logs for this issue (for the chosen search criteria):

| ∽ Work Log Details                                      |                |                |             |       |       |         |         |           |            |             |                 |         |
|---------------------------------------------------------|----------------|----------------|-------------|-------|-------|---------|---------|-----------|------------|-------------|-----------------|---------|
| List Structured Warnings                                |                |                |             |       |       |         | C       | olumns 👻  | Add Fields | to Export 🕶 | <b>∓</b> Export | 🖨 Print |
| Project / Issue Description                             | Components     | Activity       | User        | Begin | End   | Result  | Rounded | Corrected | Charge     | Approved    | Appr.           |         |
| S ABC ABC   Phase II                                    |                |                |             |       |       | 676h 9m |         |           |            |             |                 |         |
| l 🖓 ABC-1 General Specification - Pre-Proposal Phase    |                |                |             |       |       | 61h 4m  |         |           |            | 0           | 4               | ĝ:      |
| ABC-2 Check Rights to the deleteEntity() method         |                |                |             |       |       | 0h 35m  |         |           |            | 0           | \$              | );      |
| 🕒 🍌 ABC-3 Specification: discussions                    |                |                |             |       |       | 9h 28m  |         |           |            | 0           | 4               | Či:     |
| 🔘 🏂 ABC-4 Library Update                                |                |                |             |       |       | 22h 31m |         |           |            | 0           |                 | ĝ.      |
| 04.12.2012 cleanup, configuration of all entities, docu | Library Update | Implementation | Thomas Time | 10:33 | 10:34 | 0h 1m   | -       | -         | 6          | 0           | E 1             | 15/     |
| 04.12.2012 cleanup, configuration of all entities, docu | Library Update | Implementation | Thomas Time | 09:30 | 09:43 | 0h 13m  |         |           | 0          | 0           | E 1             | 15/     |
| 03.12.2012 cleanup, configuration of all entities       | Library Update | Implementation | Thomas Time | 15:37 | 18:01 | 2h 24m  |         |           | 0          | 0           | E (             | 15/     |
| 03.12.2012 cleanup and configure all relevant entities  | Library Update | Implementation | Thomas Time | 13:56 | 14:17 | 0h 21m  | -       |           | 8          | 0           | E 1             | 15/     |

In case of multiple projects, you get a list of projects first (for the chosen search criteria).

| ✓ Work Log Details       |             |            |          |      |       |     |           |         |           |               |                    |               |
|--------------------------|-------------|------------|----------|------|-------|-----|-----------|---------|-----------|---------------|--------------------|---------------|
| List Structured Warnings |             |            |          |      |       |     |           |         | Colum     | ns 👻 Add Fiel | ds to Export 👻 🐺 E | oport 🔒 Print |
| Project / Issue          | Description | Components | Activity | User | Begin | End | Result    | Rounded | Corrected | Charge        | Approved           | Appr.         |
| 😎 ABC ABC   Phase II     |             |            |          |      |       |     | 676h 9m   |         |           |               |                    |               |
| OEF DEF   Project MV     |             |            |          |      |       |     | 2906h 35m |         |           |               |                    |               |
| GHJ GHJ   WS             |             |            |          |      |       |     | 20h 43m   |         |           |               |                    |               |

Click on a project to see the issues (see above). If your project list just contains one project, it will automatically show all issues (for the chosen search criteria).

The structured view (when fully opened) displays the following information:

| Column        | Description                                |                                            | Remarks |
|---------------|--------------------------------------------|--------------------------------------------|---------|
| Project/Issue | Project key and nam<br>dnumber of characte | You can click the project in JIRA.         |         |
|               | Issues are displayed under their parent-is |                                            |         |
|               | 0 🔺                                        | ABC-28 Property parsing, email XML version |         |
|               | ₩                                          | ABC-73 (ABC-28) / Sub to 28                |         |
|               | →ħ                                         | ABC-79 (ABC-28) / test 2                   |         |
| (Туре)        | Issue type (JIRA ico                       | n).                                        |         |
| (Status)      | Issue status (JIRA ic                      | xon).                                      |         |

| Exclude     | 💿 🧔 🗷 ABC-16 Translations                                                                                                    | This column is only ava<br>ate Reports.                |
|-------------|----------------------------------------------------------------------------------------------------|--------------------------------------------------------|
|             | 10.12.2012 add some documentation regarding labels                                                                                                    |                                                        |
|             | In 10.12.2012 DisplayLabel is not mandatory in the ObrLabel                                                                                                    |                                                        |
|             | 04.12.2012 docu error message for field checks                                                                                                    |                                                        |
|             | 26.11.2012 infos for new release, support                                                                                                    |                                                        |
|             | Checkbox to exclude work logs from being charged when using a report as base for charging work logs.You can also check the checkbox on issue level, this will exclude all work logs of the issue (for the chosen search criteria). |                                                        |
|             | If you have excluded work logs, this will be displayed in the navigation bar (and you can clear your selection):                                                                                                    |                                                        |
|             | 7 work logs excluded Clear                                                                                                    |                                                        |
|             | For more details, see Charge Work Logs - Create Invoice.                                                                                                    |                                                        |
| (Date)      | Date of the work log.                                                                                                    |                                                        |
| Description | Summary of the issue / description from your work log.                                                                                                    |                                                        |
| Components  | Component/s for this issue, if available.                                                                                                    |                                                        |
| Activity    | Activity type for this work log, if available.                                                                                                    | "-" is displayed if the pro-<br>from JIRA before you h |
| User        | User who has created this work log. Full name is displayed (not the user name).                                                                                                    | In front of the user's na                              |
|             |                                                                                                    | John Doe                                               |
|             |                                                                                                    | This timesheet displays icon). This might be use       |
|             |                                                                                                    | John Doe - 26.04.2012                                  |
|             |                                                                                                    | Date 26.04.2012                                        |
|             |                                                                                                    | 26.04.2012                                             |
|             |                                                                                                    |                                                        |
|             |                                                                                                    |                                                        |
|             |                                                                                                    |                                                        |
| Begin       | Start time of the work log, if you have logged your time as span/period.                                                                                                    | Column is always availa                                |
| End         | End time of the work log, if you have logged your time as span/period.                                                                                                    | Column is always availa                                |

| Time Spent<br>(Result) | Time spent. Displayed on the<br>• project<br>• issue<br>• work log (time spent or compared on the<br>676h 9m<br>61h 4m<br>4h 2m                                                                                                    | level of                                                                                                    | Column was re                                                                  |
|------------------------|----------------------------------------------------------------------------------------------------|----------------------------------------------------------------------------------------------------|--------------------------------------------------------------------------------|
| Rounded                | Rounded time spent                                                                                                    |                                                                                                    | If a rounding rule was a Rules (<= 5.4.x) and Pr selected for a project.       |
| Corrected              | If the feature is enabled (see spent" value, it will be display                                                                                                    | General Configuration) and a user has decided to enter a corrected "time ed here.                                                                       | Also refer to Log Work.                                                        |
| Charge                 | Displays if entry should be ch<br>financial summary (see Repo<br>charge<br>do not charge                                                                                                    | arged or not, i.e. should appear in the "Charge" or "No Charge" section of the rts: Summary & Analysis). See also General Configuration and Log Work.   | In case of "no charge",<br>be charged), this inform<br>been globally disabled. |
| Approved               | work log is approved work log is not approved                                                                                                    | (if approval is enabled, see General Configuration).<br>Is are approved (displayed on issue level)                                                      | See Approve Work Log<br>configuration dropdown                                 |
| Appr.                  | Option to approve selected w   Approved   Approved   Option to approve selected w   Approved   Approved   Image: selected w   Image: selected w   < | ork logs or all work logs of one issue (if approval is enabled, see General poprover for a project, for details, refer to Approve Work Logs and Project | Only available in strue                                                        |

| permissions i  |
|----------------|
| on the task st |
|                |
| a work log ha  |
|                |
|                |
|                |
|                |

# **Configure Columns**

For both views, you can hide almost all columns (some columns can't be hidden as this would not make sense). Just deselect the columns you want to hide in the "Columns" dropdown in the navigation bar:

|       |                  | Columns -                                         | Add Field | is to Export 👻 |
|-------|------------------|---------------------------------------------------|-----------|----------------|
| End   | Result<br>23h Om | Project<br>✓ Issue<br>✓ Descriptio                | on        | Charge         |
| 12:13 | 0h 1m            | Compon                                            | nts       | \$             |
| 14:38 | 0h 9m            | Activity                                          | _         | \$             |
|       | 5h 0m            | ✓ Description ✓ User                              | n         | \$             |
|       | 1h 0m            | ✓ Begin                                           |           | \$             |
|       | 1h 0m            | ✓ End                                             |           | \$             |
| 17:25 | 1h 0m            | ✓ Result                                          |           | \$             |
| 10:50 | 20h 0m           | ✓ Rounded                                         |           | \$             |
| 15:39 | 0h 1m            | <ul> <li>✓ Corrected</li> <li>✓ Charge</li> </ul> | 1         | \$             |
| 15:38 | 0h 1m            | Approved                                          |           | \$             |
| 16:51 | 0h 1m            | 0.0                                               |           | \$             |

The column configuration can be done separately for list view and structured view. It will be kept as long as you do not run a new report (or leave the Reporting screen).

Your current column configuration will also apply to the export (see below). Please consider the following specific topics for the export file:

- 1. If you hide the column "Time Spent (former Result)", in the export file, this column as well as the column "Result (min)" that displays the result in minutes and does not exist on the Reporting screen itself, will not be part of the export file. If the column "Result" is active, the export file will always show both columns.
- 2. In "List View", you also have the option to show/hide a column called "Issue Summary". This is used to show or hide the issue summary text separately from the issue key in the export file. In the report itself, this option has the same effect like "Issue", i.e. it hides the complete column (in the report, key and summary are in the same column, only in the export, they are separate columns).

### Export

(i)

You can export the work log details in both view modes via the respective button in the navigation bar as .xls file.

| Columns 👻 | Add Fields to Export 👻 | <b>∓</b> Export | 🖨 Print |
|-----------|------------------------|-----------------|---------|
|           |                        | - (m)           |         |

Your current column configuration (see above) applies so that you can generate export files that do not contain information that is not required (e.g. to send reports to your customers).

The export file does not include work logs that have been excluded (see above and Charge Work Logs - Create Invoice).

#### As an additional feature, you can add JIRA custom fields to your export file:

| Columns - | Add Fields to Export - | ∓ Export |  |  |
|-----------|------------------------|----------|--|--|
|           | Business Value         |          |  |  |
| Rounded   | Epic Colour            | opproved |  |  |
| 0.25      | Epic Link              | 💿 i      |  |  |
|           | Epic Name              | 0 i      |  |  |
| 0.5       | Epic Status            | 0 1      |  |  |
| 1.0       | Epic/Theme             |          |  |  |
| 1.0       | Flagged                | © i      |  |  |
| 0.5       | Rank                   | Ø        |  |  |
| 0.25      | Sprint                 | © i      |  |  |
| 0.25      | Story Points           | 0 i      |  |  |
| 0.75      | ✓ Test CC TR           | 0 1      |  |  |
| 1.0       | issueFunction          | 0 1      |  |  |

Starting from Version 5.8.2.27:

- dropdown element for field selection for export (custom fields and WLAs) offers the functionality to:
  - Save the current configuration (of selected fields to export) as default configuration
  - Restore from default (restores a previously "as default" saved configuration of the selection

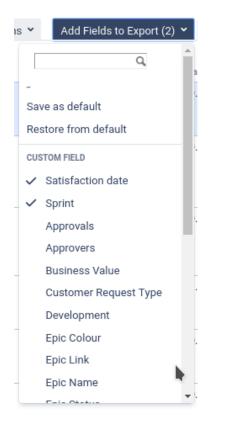

Just select those fields you want to add in the "Add Fields to Export" dropdown in the navigation bar. For each field, a column will be added to the export file. In the list view, the additional content will be added to each row (work log), in the structured view, this information will only be added to the rows that contain the issue information.

(i) Please note that there might be custom fields that are not really suitable to be exported due to their type.

We use the known standard http://poi.apache.org/ to generate the .xls documents. If you experience problems opening the export files in Excel (file does not open and shows an empty screen in the Windows task bar) please first save them or use Open Office or Libre Office, it seems that certain Excel versions - sometimes - do not handle the files correctly.

### Print

Use the "Print" button in the navigation for both views to print a version of the page that is more printer-friendly:

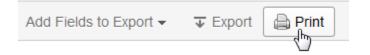

| Date       | Project |   |            | Issue                                           | Components         | Activity      | Description        | User             | Begin | End | Result    | Rounded | Corrected | Charge | Approved |
|------------|---------|---|------------|-------------------------------------------------|--------------------|---------------|--------------------|------------------|-------|-----|-----------|---------|-----------|--------|----------|
| 24.06.2014 | ABC     | 0 | *          | ABC-28 Beispiel -<br>Summary12344               | Component<br>11504 | Activity I    | sdf<br>14704       | Reinhard<br>Test | -     | -   | 0h 9m     | 0.25    | -         | 8      | Ø        |
| 23.06.2014 | ABC     | 0 | - <b>ਐ</b> | ABC-28 Beispiel -<br>Summary12344               | Component<br>11504 | -             | xgdxgxggd<br>14703 | Reinhard<br>Test | -     | -   | 5h 0m     |         | -         |        | Ø        |
| 21.06.2014 | ABC     | 0 | <b>-</b> ≱ | ABC-28 Beispiel -<br>Summary12344               | Component<br>11504 | Another One   | test 2<br>13901    | Tobias<br>Test   | -     | -   | 0h<br>25m | 0.5     | -         | 8      | Ø        |
| 10.06.2014 | ABC     | 2 | <b>-</b> ≱ | ABC-79 (ABC-28) /<br>Beispiel -<br>Summary13303 | Component<br>11504 | Another One   | dfdfb<br>14702     | Tobias<br>Test   | -     | -   | 1h 0m     | 1.0     | -         | 9      | Ø        |
| 05.06.2014 | ABC     | 2 | <b>∲</b> → | ABC-73 (ABC-28) /<br>Beispiel -<br>Summary12900 | Component<br>11504 | None          | last test<br>13905 | Tobias<br>Test   | -     | -   | 0h<br>21m | 0.5     | -         | 8      | Ø        |
| 03.06.2014 | ABC     | 0 | *          | ABC-28 Beispiel -<br>Summary12344               | Component<br>11504 | Brainstorming | test 3<br>13902    | Tobias<br>Test   | -     | -   | 0h<br>12m | 0.25    | -         | 6      | 0        |

Please note that you can only print the page (and content) currently displayed to you, it is not possible to print all pages of a list with multiple pages (list view) or content that is currently not displayed (rows that are not opened in case of the structured view).

### Operations

Work log details - in both view modes - are the base for a couple of operations on JIRA issues and on work logs.

JIRA does not allow to log work or edit/delete work logs for issues in JIRA status "closed". ictime usually follows this logic, but in the Reporting section, for practical reasons, all operations on work logs are possible regardless of JIRA issue status. It is a very typical use case that an administrative user has to make corrections on work logs and that issues are already closed. It would not make sense that the issue has to be reopened just for this purpose.

#### **Issue Operations**

All operations possible for an issue in JIRA can directly be accessed from the report in both view modes:

Work Log Details

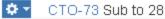

View Issue

Reopen Issue

Close Issue

Edit

Assign

Comment

Log Work

Attach Files

Attach Screenshot

Watch Issue

Watchers

Convert to Issue

Move

Link

Clone

Labels

Delete

Permission Helper

Notification Helper

All JIRA permissions and restrictions apply.

#### Edit Work Log

You can edit/update work logs appearing in your report result list. Click on the respective icon.

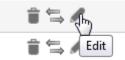

| Update Work Lo                         | g                                                                                       |
|----------------------------------------|-----------------------------------------------------------------------------------------|
| Date <sup>*</sup><br>Time <sup>*</sup> | 29.07.2014 12:16                                                                        |
| Corrected Result                       | Time spent 2h     (e.g. 3w 4d 12h)                                                      |
| Remaining Estimate                     | <ul> <li>Automatically</li> <li>Leave blank</li> <li>Set to (e.g. 3w 4d 12h)</li> </ul> |
|                                        | <ul> <li>Reduce by (e.g. 3w 4d 12h)</li> </ul>                                          |
| No charge<br>Activity*                 | QS & Test                                                                               |
| Description*                           | testing & design issues                                                                 |
|                                        |                                                                                         |
|                                        |                                                                                         |
|                                        | Log Cancel                                                                              |

For details on editing work logs, please refer to Log Work.

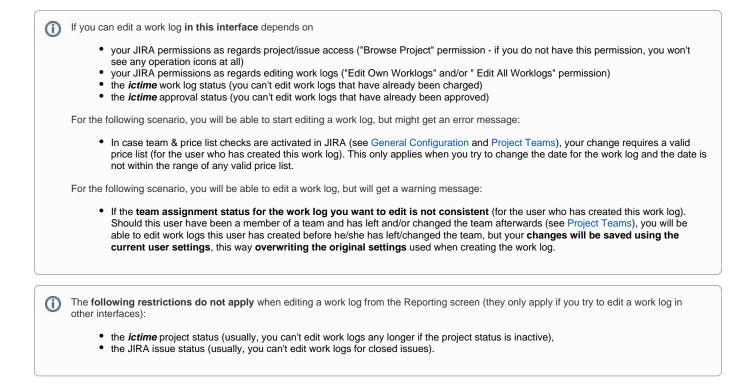

#### **Delete Work Log**

You can delete work logs appearing in your report result list. Click on the respective icon.

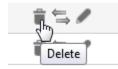

### Delete

| Are you sure you want to delete this work log? |                                                                                                    |  |  |  |  |  |
|------------------------------------------------|----------------------------------------------------------------------------------------------------|--|--|--|--|--|
| (the<br>Adjust neve<br>Estimate: ©             | <ul> <li>Automatically<br/>(the estimate will be reduced by the amount of work done, but<br/>never below 0.)</li> <li>Use existing estimate of 2,366h</li> <li>Set to</li> <li>Increase estimated time remaining by</li> </ul> |  |  |  |  |  |
| Date                                           | 29.07.2014                                                                                                    |  |  |  |  |  |
| Star                                           | 00:16 End 00:16                                                                                                    |  |  |  |  |  |
| Time spen                                      | 2h                                                                                                    |  |  |  |  |  |
| Corrected Resu                                 |                                                                                                    |  |  |  |  |  |
| No charge                                      | Info                                                                                                    |  |  |  |  |  |
| Activit                                        | QS & Test                                                                                                    |  |  |  |  |  |
| Description                                    | testing & design issues                                                                                                    |  |  |  |  |  |
|                                                | Delete Cancel                                                                                                    |  |  |  |  |  |

For details on deleting work logs, please refer to Log Work.

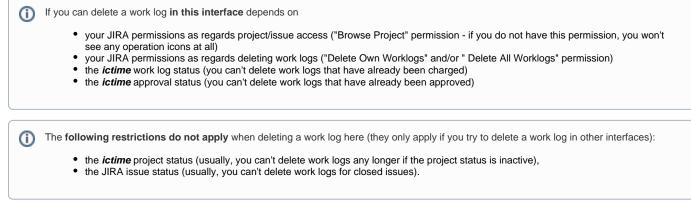

#### Move Work Log

You can move work logs appearing in your report to another issue of the same project. Click on the respective icon.

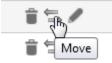

## Move Work Log

| Work Log:      | 29.07.2014   testing & design iss   00:16 -> 00:16   2h 0m |
|----------------|------------------------------------------------------------|
| Current Issue: | ABC-69                                                     |
|                |                                                            |

New Issue:

| Move | Cancel |
|------|--------|
|      |        |
|      |        |

For details, refer to Move Work Logs.

() If you can move a work log in this interface depends on the same restrictions like editing a work log, i.e.

- your JIRA permissions as regards project/issue access ("Browse Project" permission if you do not have this permission, you won't see any operation icons at all)
- your JIRA permissions as regards editing work logs ("Edit Own Worklogs" and/or " Edit All Worklogs" permission)
- the *ictime* work log status (you can't edit/move work logs that have already been charged)
- the ictime approval status (you can't edit/move work logs that have already been approved)

The following restrictions do not apply when moving a work log here (they only apply if you try to move a work log in other interfaces):

- the ictime project status (usually, you can't edit work logs any longer if the project status is inactive),
- the JIRA issue status (usually, you can't edit work logs for closed issues).

### Warnings (Fix Work Logs)

The "Warnings" tab shows "broken" work logs, i.e. work logs with inconsistencies. This situation is always caused by **moving an issue in JIRA to a different project**. The "Warnings" tab is not available if a project does not have inconsistent work logs.

#### Work Log Details

(i)

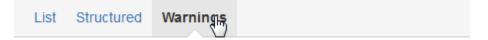

For more details, please refer to Fix Work Logs (Warnings).